要隔天.

## **二、在同花顺里买股票是点卖12345里的,还是点买12345里的?**

卖出股票的资金当日可用但不可取,即可以用来买股票或申购新股.但转帐或取出

**同花顺怎么买股票卖出去、同花顺股票软件卖不了股票了-**

12345

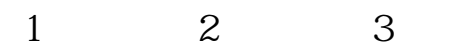

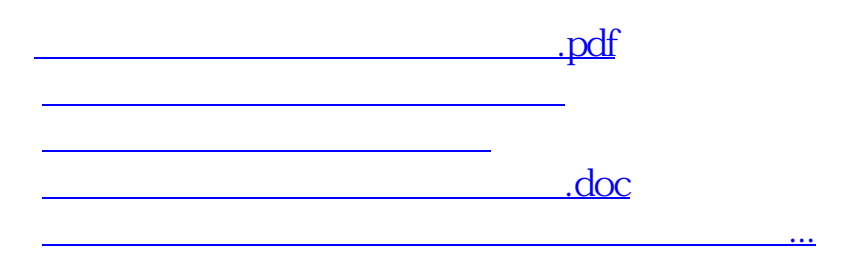

<https://www.gupiaozhishiba.com/read/64177597.html>